# **Sterowanie jakością**

**Wielowymiarowe karty kontrolne** Elipsa kowariancji Karta  $\chi^2$ Karta  $T^2$ 

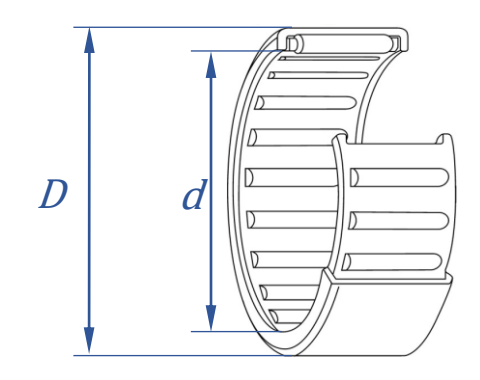

**Materiały** http://pracownicy.uz.zgora.pl/ipajak/

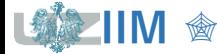

Sterowanie jakością

# **Wielowymiarowe karty kontrolne**

#### *Monitorowanie pojedynczej cechy procesu*

▪ wykorzystywane są *klasyczne (jednowymiarowe) karty kontrolne,* które pozwalają na analizę jednej własności monitorowanego procesu

#### *Monitorowanie kilku cech procesu*

▪ wykorzystanie *zespołu klasycznych (jednowymiarowych) kart kontrolnych* do oddzielnej analizy monitorowanych własności

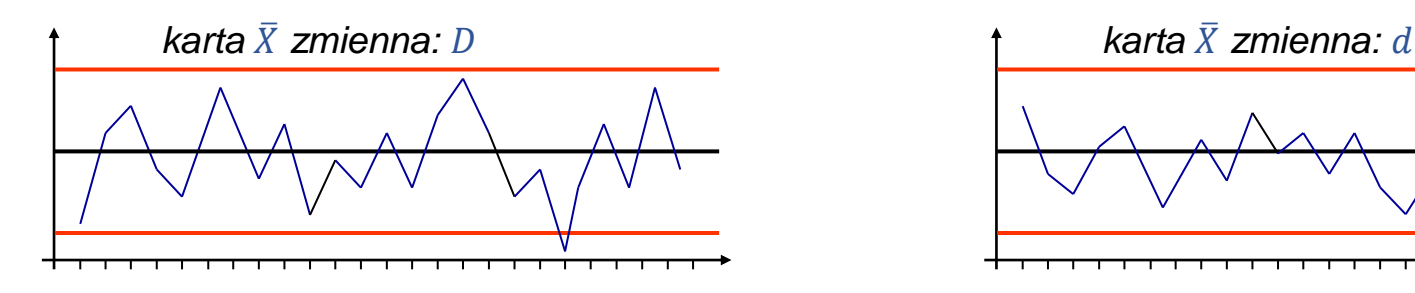

▪ wykorzystanie *wielowymiarowych kart kontrolnych* do równoczesnej analizy kilku własności monitorowanego procesu

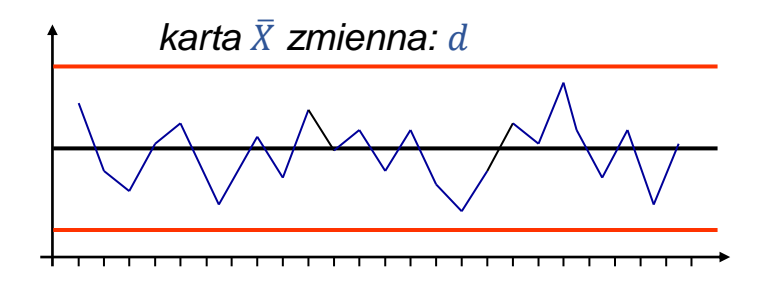

 $D \mid a$ 

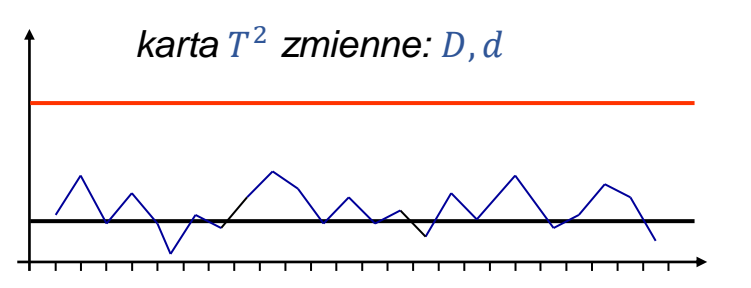

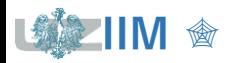

# **Zespół jednowymiarowych kart kontrolnych**

Monitorując kilka cech procesu na oddzielnych kartach jednowymiarowych można skorygować granice kontrolne kart tak aby *sumaryczne prawdopodobieństwo generowania fałszywych alarmów* (*błąd I rodzaju*) pozostało na ustalonym poziomie.

Zakładając, że:

- liczba monitorowanych cech wynosi  $m$
- cechy są od siebie niezależne
- prawdopodobieństwo *błędu I rodzaju* dla pojedynczej karty kontrolnej wynosi
- proces jest statystycznie uregulowany

prawdopodobieństwo, że żadna karta nie wygeneruje sygnału o rozregulowaniu wynosi:

 $p = (1 - \alpha)^m$ 

prawdopodobieństwo wygenerowania fałszywego alarmu wynosi więc:

$$
\alpha'=1-(1-\alpha)^m
$$

Ustalając wartość  $\alpha'$  można wyznaczyć  $\alpha$  dla pojedynczej karty:  $\alpha = 1 - \sqrt[m]{1 - \alpha'}.$ 

(dla cech zależnych – zwykle w przypadku gdy cechy dotyczą tego samego produktu – prawdopodobieństwo *błędu I rodzaju* jest trudne do wyznaczenia i w konsekwencji trudno jest wykonać właściwą poprawkę granic kontrolnych)

*Wielowymiarowe karty kontrolne* pozwalają na równoczesną analizę kilku własności monitorowanego procesu,

■ do monitorowania położenia procesu wykorzystywane są:

karta <sup>2</sup> *Hottelinga* (dla pojedynczych obserwacji i dla próbek), karta MEWMA (dla pojedynczych obserwacji i dla próbek), karta MCUSUM (dla pojedynczych obserwacji),

■ do monitorowania rozproszenia procesu:

karta uogólnionej wariancji

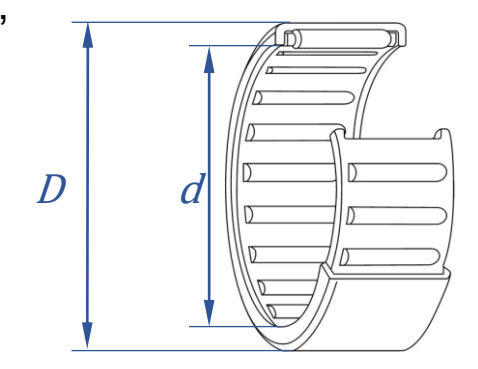

#### *Wielowymiarowe karty kontrolne a zespół kart jednowymiarowych*

- **EXALLET FIND EXALLET FIND WALE FIND WALE FIND WARE FIND WARE FIND WARE FIND WARE FIND WARE FIND WARE FIND WARE FIND WARE FIND WARE FIND WARE FIND WARE FIND WARE FIND WARE FIND WARE FIND WARE FIND WARE FIND WARE FIND WARE** konsekwencji (na ogół) prowadzi do ich większej czułości
- **•** w niektórych przypadkach zespół kart  $\bar{X}$  okazuje się bardziej czuły od np., karty <sup>2</sup>*Hottelinga* (pokazano dla 2 zmiennych i przesunięcia procesu wzdłuż kierunku maksymalnej zmienności)

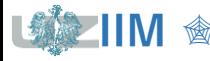

*Dwuwymiarową zmienną losową* jest nazywany układ dwóch zmiennych losowych  $(X, Y)$  jeśli znane są prawdopodobieństwa wystąpienia zdarzenia  $(x, y)$  lub prawdopodobieństwa, że  $(x, y)$  przyjmie wartość z określonego dwuwymiarowego przedziału (tzn. z określonego prostokąta).

#### *Graficzna prezentacja danych*

Obserwacje pochodzące z obserwacji rozkładu dwuwymiarowego przedstawiane są na tzw. *wykresach rozrzutu*. Wykres rozrzutu to wykres punktowy, poszczególne punkty wykresu odpowiadają wartościom uzyskanym z kolejnych obserwacji zmiennych  $X$  i  $Y$ .  $\qquad \qquad$   $\qquad \qquad$   $\qquad \qquad$   $X$ 

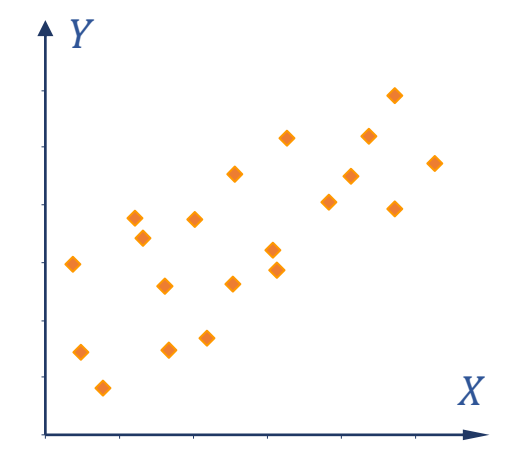

#### *Miary zależności*

Dla dwuwymiarowych zmiennych losowych, oprócz miar wprowadzonych dla zmiennych jednowymiarowych, definiowane są miary związane z istnieniem (lub nieistnieniem) zależności pomiędzy zmiennymi tworzącymi ten rozkład: *kowariancja* i *współczynnik korelacji*.

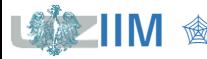

Dla zmiennych losowych  $X$  i  $Y$ 

 $E(X + Y) = E(X) + E(Y)$ 

Dodatkowo, jeśli zmienne są niezależne spełniona jest zależność:

 $E(XY) = E(X)E(Y)$ 

Różnica − jest miarą zależności zmiennych jest to tzw. *kowariancja*

 $\sigma_{yy} = E(XY) - E(X)E(Y)$ 

jest ona również definiowana w równoważny sposób jako

$$
\sigma_{XY} = E(X - E(X)) E(Y - E(Y))
$$

#### *Własności*

- **•** jeżeli zmienne *X* i *Y* są niezależne to  $\sigma_{XY} = 0$ ,
- $\blacksquare$  jeżeli wartości X większe od średniej pojawiają się najczęściej z wartościami Y większymi od średniej to  $\sigma_{XY} > 0$ ,
- $\blacksquare$  jeżeli wartości X większe od średniej pojawiają się najczęściej z wartościami Y mniejszymi od średniej to  $\sigma_{XY} < 0$ .

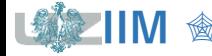

### **Statystyka – dwuwymiarowe zmienne losowe**

*Współczynnik korelacji liniowej Paersona* to standaryzowana kowariancja, miara została zdefiniowana w celu uniezależnienia *kowariancji* od wariancji zmiennych i

$$
\rho_{XY} = \frac{\sigma_{XY}}{\sigma_X \sigma_Y}
$$

#### *Własności*

• przyjmuje wartości

 $-1 \leq \rho_{XY} \leq 1$ 

• opisuje siłę związku zmiennych

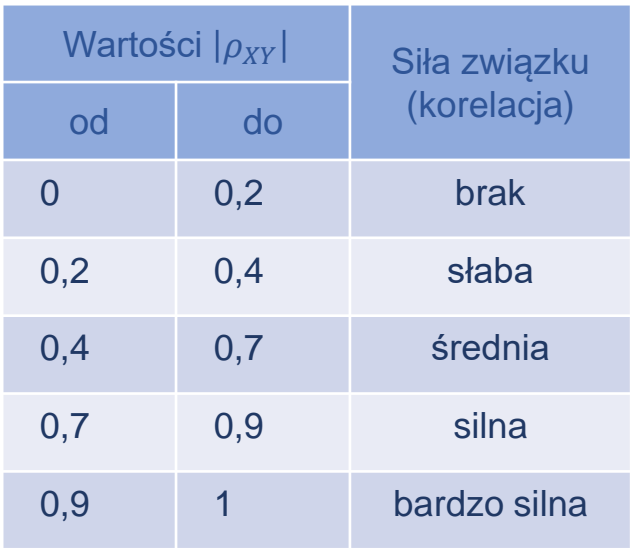

 $\sigma_X$ ,  $\sigma_Y$  to odchylenia standardowe zmiennych X i Y

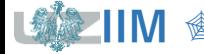

#### **Statystyka – dwuwymiarowe zmienne losowe**

*Kowariancja* i *korelacja* mogą być szacowane na podstawie próby

*kowariancja*  $\sigma_{XY}$  jest szacowana jako:

$$
s_{XY} = \frac{1}{n-1} \sum_{i=1}^{n} \big( (x_i - \overline{x})(y_i - \overline{y}) \big) \quad \text{ lub} \qquad s_{XY} =
$$

$$
s_{XY} = \frac{1}{n} \sum_{i=1}^{n} \left( (x_i - \overline{x})(y_i - \overline{y}) \right)
$$

*korelację*  $\rho_{XY}$  przybliża się z wzoru:

$$
r_{XY} = \frac{s_{XY}}{s_X s_Y}
$$

 $s_X$ ,  $s_Y$  to oszacowane z próby odchylenia standardowe  $\sigma_X$  i  $\sigma_Y$ , do szacowania  $\sigma_X$  wykorzystywane są zależności:

$$
s_X = \sqrt{\frac{1}{n-1} \sum_{i=1}^{n} (x_i - \overline{x})^2}
$$
 lub 
$$
s_X = \sqrt{\frac{1}{n} \sum_{i=1}^{n} (x_i - \overline{x})^2}
$$

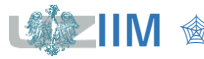

Sterowanie jakością s. 10-8

### **Statystyka – wielowymiarowe zmienne losowe**

Rozkład prawdopodobieństwa *wielowymiarowej zmiennej losowej*  $(X_1, X_2, \dots, X_k)$  jest opisany w postaci łącznego rozkładu zmiennych losowych  $X_1, X_2, \dots, X_k$ .

Zależności pomiędzy zmiennymi tworzącymi ten rozkład opisuje się *macierzami kowariancji i korelacji,* które są uogólnionymi na k wymiarów kowariancją i korelacją:

$$
\Sigma = \begin{bmatrix} \sigma_1^2 & \sigma_{12} & \cdots & \sigma_{1k} \\ \sigma_{21} & \sigma_2^2 & \cdots & \sigma_{2k} \\ \vdots & \vdots & \ddots & \vdots \\ \sigma_{k1} & \sigma_{k2} & \cdots & \sigma_k^2 \end{bmatrix}
$$

$$
\rho = \begin{bmatrix} 1 & \frac{\sigma_{12}}{\sigma_1 \sigma_2} & \cdots & \frac{\sigma_{1k}}{\sigma_1 \sigma_k} \\ \frac{\sigma_{21}}{\sigma_2 \sigma_1} & 1 & \cdots & \frac{\sigma_{2k}}{\sigma_2 \sigma_k} \\ \vdots & \vdots & \ddots & \vdots \\ \frac{\sigma_{k1}}{\sigma_k \sigma_1} & \frac{\sigma_{k2}}{\sigma_k \sigma_2} & \cdots & 1 \end{bmatrix} = \begin{bmatrix} 1 & \rho_{12} & \cdots & \rho_{1k} \\ \rho_{21} & 1 & \cdots & \rho_{2k} \\ \vdots & \vdots & \ddots & \vdots \\ \rho_{k1} & \rho_{k2} & \cdots & 1 \end{bmatrix}
$$

 $\sigma_i^2$ to wariancja zmiennej  $X_i$ 

 $\sigma_{ij}$   $\;$  to kowariancja zmiennych  $X_i$  i  $X_j$ , macierz kowariancji jest symetryczna ponieważ:  $\sigma_{ii} = \sigma_{ii}$ 

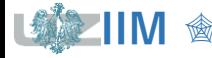

### **Statystyka – wielowymiarowy rozkład normalny**

*Wielowymiarowy rozkład normalny* jest jednym z najważniejszych rozkładów wielowymiarowych zmiennych losowych, jest on uogólnieniem rozkładu normalnego  $M(\mu, \sigma)$  o funkcji gęstości:

$$
f(x) = \frac{1}{\sqrt{2\pi}\sigma} e^{-\frac{1}{2} \frac{(x-\mu)^2}{\sigma^2}}
$$

*Wielowymiarowy rozkład normalny k*–wymiarowej zmiennej losowej ( $X_1, X_2, \dots, X_k$ ) jest zapisywany jako *N*(μ, Σ) a funkcja gęstości tego rozkładu dana jest wzorem:

$$
f(x) = \frac{1}{\sqrt{(2\pi)^k}\sqrt{|\Sigma|}} e^{-\frac{1}{2}(x-\mu)^T\Sigma^{-1}(x-\mu)}
$$

μ to wektor średnich  $\mu = [\mu_1, \mu_2, \cdots \mu_k]^T$ 

 $Σ$  to  $(k × k)$  wymiarowa *macierz kowariancji* 

parametry μ i Σ mogą być szacowane z próby, oznaczane są jako  $\bar{x}$  i S

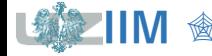

#### Statystyka - dwuwymiarowy rozkład normalny

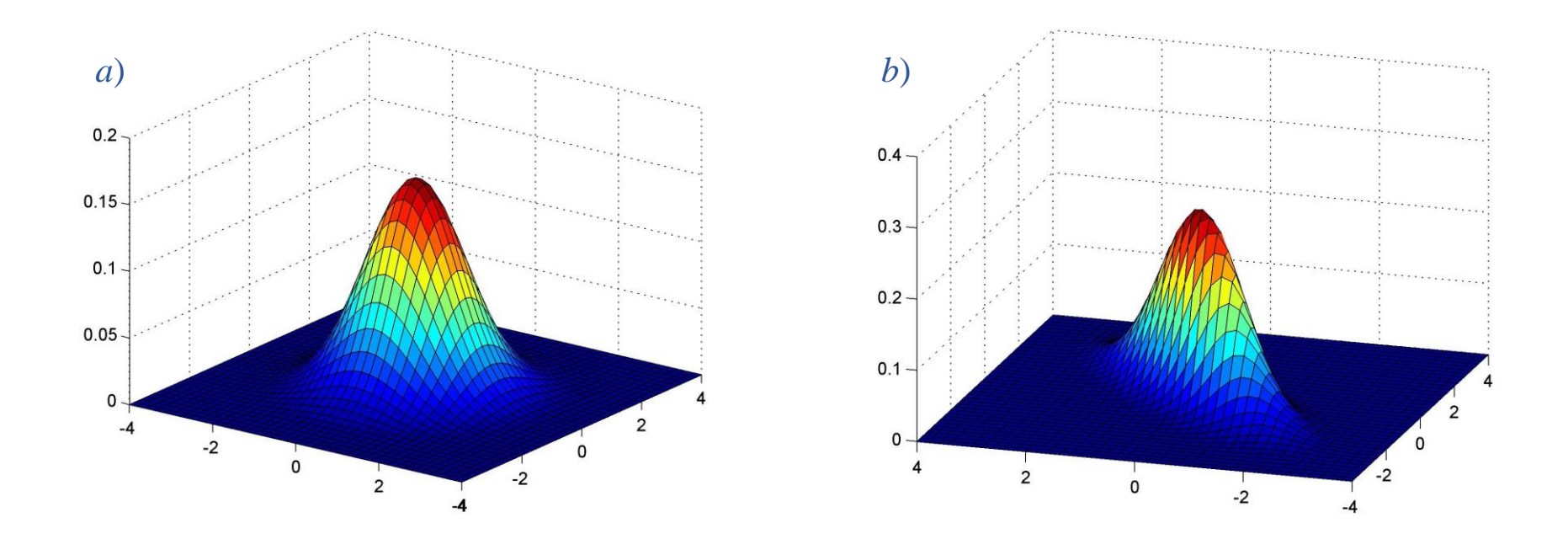

Dwuwymiarowy rozkład normalny o średnich  $\mu = [0 \ 0]^T$  i macierzy kowariancji: a)  $\Sigma = \begin{bmatrix} 1 & 0 \\ 0 & 1 \end{bmatrix}$  b)  $\Sigma = \begin{bmatrix} 1 & 0.8 \\ 0.8 & 1 \end{bmatrix}$ 

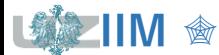

### **Statystyka – dwuwymiarowe zmienne losowe**

*Przykład 1.* W tabeli zebrane zostały wartości cech X i Y wylosowane z dwuwymiarowego rozkładu *N*(μ, Σ) o parametrach:

$$
\mu = \begin{bmatrix} 100 \\ 50 \end{bmatrix} \quad \mathbf{i} \quad \Sigma = \begin{bmatrix} 2 & 0.8 \\ 0.8 & 1 \end{bmatrix}.
$$

Wyznaczyć macierze kowariancji i korelacji, narysować wykres rozrzutu.

 $S_{XY} =$ 16,69  $\frac{1}{19} = 0.88$  $\sum$  $i=1$ 20  $(x_i - \overline{x})(y_i - \overline{y}) = 16,69$  $s_x^2 = \frac{40,63}{10}$  $\sum_{i=1}^{20} (x_i - \overline{x})^2 \approx 40,63 \qquad s_x^2 = \frac{1}{19} \approx 2,14$  $s_y^2 = \frac{25,20}{19}$  $\sum_{i=1}^{20} (y_i - \overline{y})^2 \approx 25,20 \qquad s_y^2 = \frac{1}{19} \approx 1,33$  $r_{XY} =$ 0,47  $\frac{1}{0.91 \cdot 0.66} \approx 0.79$  $\overline{x} =$ 1982,8  $\frac{1}{20} \approx 99,14$   $\bar{y} =$  $i=1$ 20  $(x_i - \overline{x})^2 \approx 40,63$ 993,66  $\frac{20}{20} \approx 49,68$  $i=1$ 20  $y_i - \overline{y})^2 \approx 25,20$ 

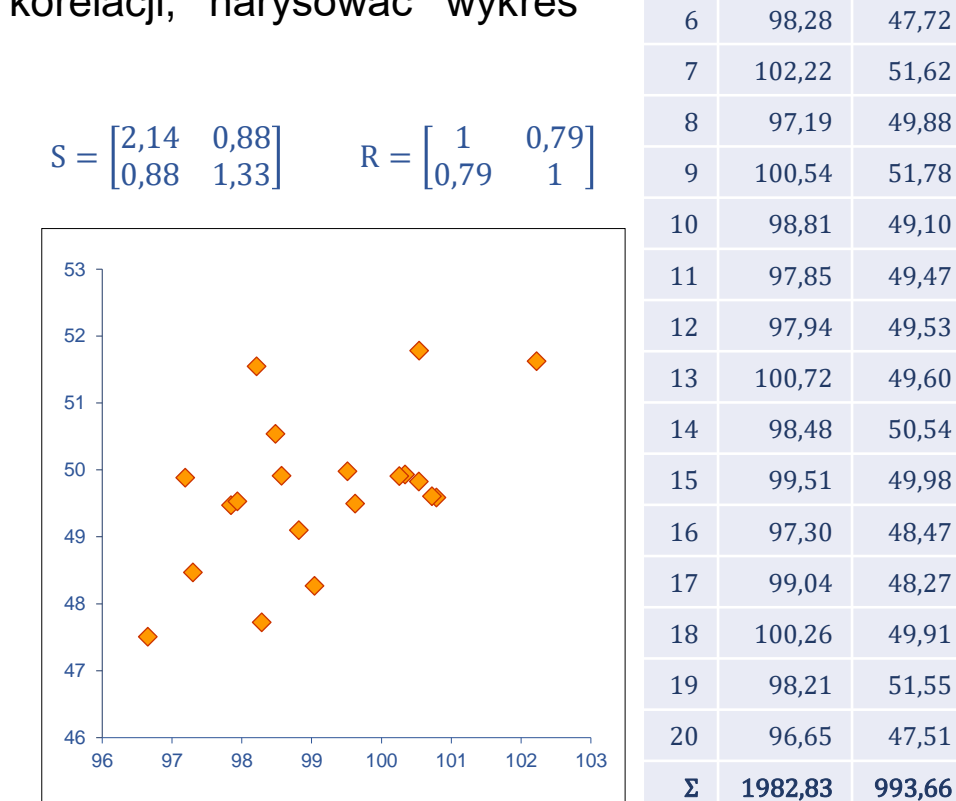

*<u>Sterowanie jakością s. 10-12</u>* 

Lp.  $x_i$   $y_i$ 

 99,62 49,49 98,57 49,91 100,53 49,82 100,78 49,59 100,34 49,93

# **Karta kontrolna a test istotności średniej**

Analiza na karcie  $\overline{X}$  sprowadza się do przeprowadzenia testu istotności dla wartości średniej w próbce:

*H*<sub>0</sub>:  $\mu = \mu_0$  (średnia nie uległa zmianie)  $H_1$ :  $\mu \neq \mu_0$  (średnia uległa zmianie)

Do weryfikacji hipotezy wykorzystywana jest statystyka testowa o rozkładzie *N*(0,1):

$$
Z_n = \frac{\overline{x} - \mu_0}{\sigma / \sqrt{n}}
$$

 $Z_n$  opisuje odległość pomiędzy średnią  $\bar{x}$  a  $\mu_0$  mierzoną w odchyleniach standardowych średniej.

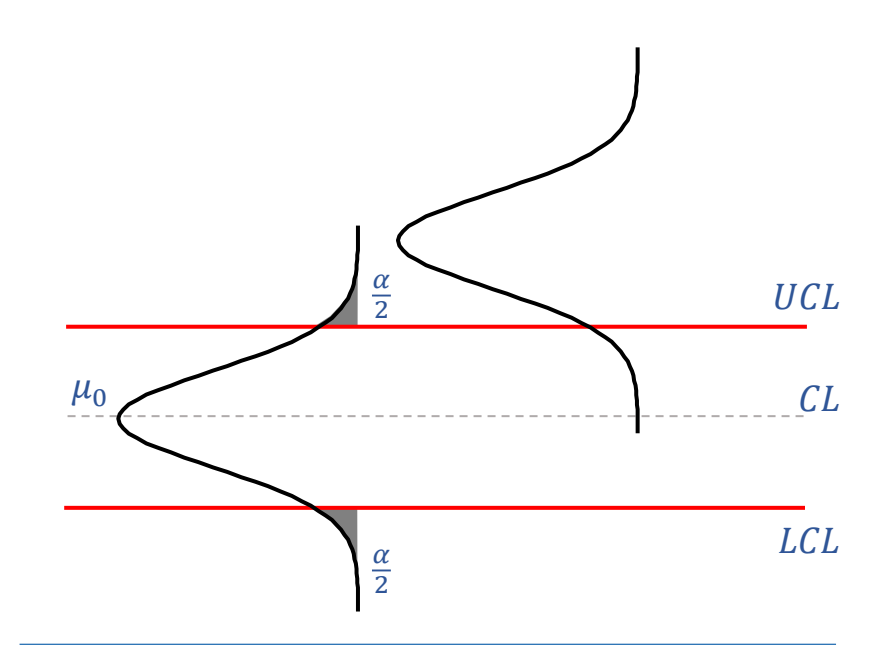

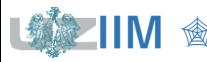

#### **Wielowymiarowa karta kontrolna dla średniej – idea**

Wprowadzając kwadrat odległości  $Z_n$ :

$$
Z_n^2 = (\overline{x} - \mu_0) \left(\frac{\sigma^2}{n}\right)^{-1} (\overline{x} - \mu_0)
$$

$$
Z_n = \frac{\overline{x} - \mu_0}{\sigma / \sqrt{n}}
$$

można łatwo uogólnić rozważania na przypadek wielowymiarowy:

$$
\chi_n^2 = (\overline{x} - \mu_0)^T \left(\frac{\Sigma}{n}\right)^{-1} (\overline{x} - \mu_0)
$$

$$
= n(\overline{x} - \mu_0)^T \Sigma^{-1} (\overline{x} - \mu_0)
$$

odrzucając hipotezę  ${H\mathstrut}_{0}$  gdy wartość statystyki testowej  $\chi^2_n$  znajdzie się wewnątrz prawostronnego obszaru krytycznego.

 $\chi^2_n$  to statystyka testowa o rozkładzie  $\chi^2$  i  $k$  stopniach swobody

μ to wektor średnich  $\mu = [\mu_1, \mu_2, \cdots \mu_k]^T$ 

Dla przypadku dwuwymiarowego, przyjmując, że:

$$
\mu_0 = \begin{bmatrix} \mu_1 \\ \mu_2 \end{bmatrix}, \quad \Sigma = \begin{bmatrix} \sigma_1^2 & \sigma_{12} \\ \sigma_{12} & \sigma_2^2 \end{bmatrix}
$$

po wyznaczeniu odwrotności *macierzy kowariancji*:

$$
\Sigma^{-1} = \frac{1}{\sigma_1^2 \sigma_2^2 - \sigma_{12}^2} \begin{bmatrix} \sigma_2^2 & -\sigma_{12} \\ -\sigma_{12} & \sigma_1^2 \end{bmatrix}
$$

statystykę

$$
\chi_n^2 = n(\overline{\mathbf{x}} - \mu_0)^T \Sigma^{-1} (\overline{\mathbf{x}} - \mu_0)
$$

można po przekształceniach zapisać jako:

$$
\chi_n^2 = \frac{n}{\sigma_1^2 \sigma_2^2 - \sigma_{12}^2} \left[ \overline{x}_1 - \mu_1 \quad \overline{x}_2 - \mu_2 \right] \begin{bmatrix} \sigma_2^2 & -\sigma_{12} \\ -\sigma_{12} & \sigma_1^2 \end{bmatrix} \begin{bmatrix} \overline{x}_1 - \mu_1 \\ \overline{x}_2 - \mu_2 \end{bmatrix}
$$

$$
\chi_n^2 = \frac{n}{\sigma_1^2 \sigma_2^2 - \sigma_{12}^2} \left( \sigma_2^2 (\overline{x}_1 - \mu_1)^2 + \sigma_1^2 (\overline{x}_2 - \mu_2)^2 - 2\sigma_{12} (\overline{x}_1 - \mu_1) (\overline{x}_2 - \mu_2) \right)
$$

 $\mu_1, \, \mu_2$  to średnie zmiennych  $X_1$  i  $X_2$ 

 $\sigma_1,$   $\sigma_2,$   $\sigma_{12}$  to odchylenia standardowe i kowariancja zmiennych  $X_1$  i  $X_2$ 

Sterowanie jakością s. 10-15

W przypadku dwuwymiarowym granicę *obszaru krytycznego* wyznacza się jako:

 $\chi^2_{\alpha} = F^{-1}_{\chi^2(2)}$  $\frac{-1}{\sqrt{2}}(1-\alpha)$ 

 $\overline{x}_1$  i  $\overline{x}_2$  nie pozwolą na odrzucenie hipotezy o zmianie średniej procesu gdy  $\chi^2_n \leq \chi^2_\alpha$ , czyli

$$
\frac{n}{\sigma_1^2 \sigma_2^2 - \sigma_{12}^2} \left( \sigma_2^2 (\overline{x}_1 - \mu_1)^2 + \sigma_1^2 (\overline{x}_2 - \mu_2)^2 - 2 \sigma_{12} (\overline{x}_1 - \mu_1) (\overline{x}_2 - \mu_2) \right) \le \chi_\alpha^2
$$

Zależność ta pozwala na graficzne przedstawienie obszaru, do którego powinny należeć średnie  $\overline{x}_1$  i  $\overline{x}_2$ , obszar ten jest wnętrzem elipsy o środku w punkcie  $(\mu_1, \mu_2)$ , dodatkowo:

- a) jeżeli zmienne  $X_1$  i  $X_2$  są niezależne (kowariancja  $\sigma_{12} = 0$ ) to półosie elipsy są równoległe do osi układu
- b) jeżeli zmienne  $X_1$  i  $X_2$  są zależne, elipsa jest skręcona, a kąt skręcenia jest uzależniony od *macierzy kowariancji*

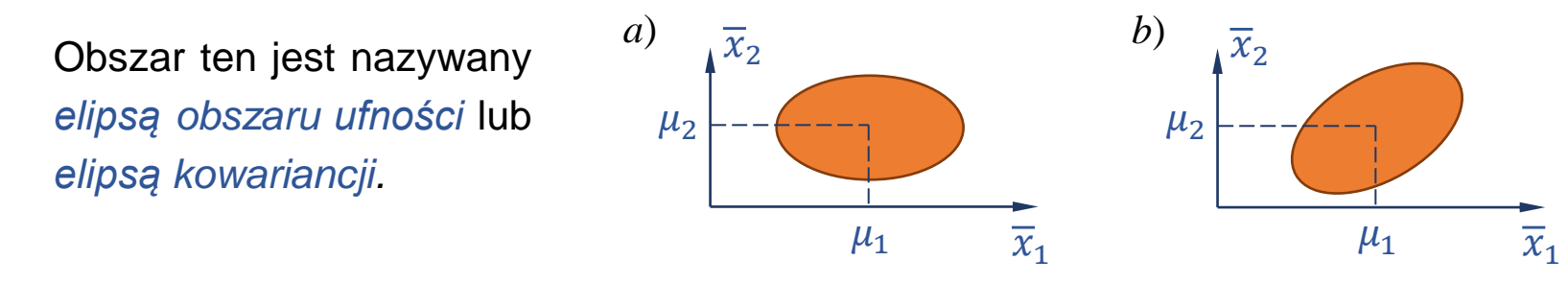

Sterowanie jakościa s. 10-16

Łatwo zauważyć, że dla zmiennych niezależnych (*kowariancja*  $\sigma_{12} = 0$ ) warunek:

$$
\frac{n}{\sigma_1^2 \sigma_2^2 - \sigma_{12}^2} \left( \sigma_2^2 (\overline{x}_1 - \mu_1)^2 + \sigma_1^2 (\overline{x}_2 - \mu_2)^2 - 2 \sigma_{12} (\overline{x}_1 - \mu_1) (\overline{x}_2 - \mu_2) \right) \le \chi^2_{\alpha}
$$

po przekształceniach

$$
\frac{n}{\sigma_1^2 \sigma_2^2} (\sigma_2^2 (\overline{x}_1 - \mu_1)^2 + \sigma_1^2 (\overline{x}_2 - \mu_2)^2) \le \chi_\alpha^2
$$
\n
$$
\frac{(\overline{x}_1 - \mu_1)^2}{\sigma_1^2} + \frac{(\overline{x}_2 - \mu_2)^2}{\sigma_2^2} \le \frac{\chi_\alpha^2}{n}
$$
\n
$$
\frac{(\overline{x}_1 - \mu_1)^2}{\sigma_1^2 \chi_\alpha^2 / n} + \frac{(\overline{x}_2 - \mu_2)^2}{\sigma_2^2 \chi_\alpha^2 / n} \le 1
$$

przedstawia wnętrze elipsy o półosiach:

$$
a = \sigma_1 \sqrt{\chi_\alpha^2/n} \quad \text{if} \quad b = \sigma_2 \sqrt{\chi_\alpha^2/n}.
$$

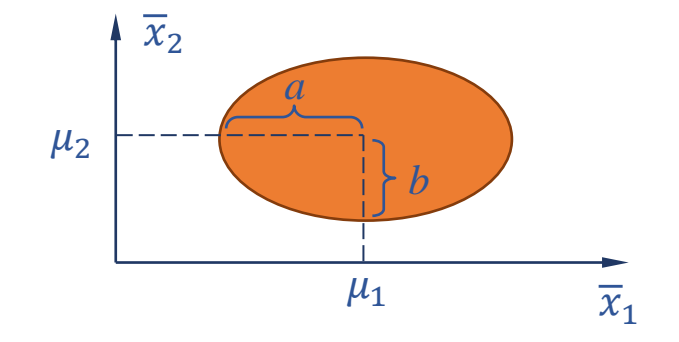

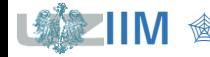

Dla zmiennych zależnych (*kowariancja*  $\sigma_{12} \neq 0$ ) warunek:

$$
\frac{n}{\sigma_1^2 \sigma_2^2 - \sigma_{12}^2} \Big( \sigma_2^2 (\overline{x}_1 - \mu_1)^2 + \sigma_1^2 (\overline{x}_2 - \mu_2)^2 - 2 \sigma_{12} (\overline{x}_1 - \mu_1) (\overline{x}_2 - \mu_2) \Big) \le \chi_{\alpha}^2
$$

przedstawia wnętrze elipsy o środku ( $\mu_1, \mu_2$ ) i półosiach wyrównanych wzdłuż *wektorów własnych macierzy kowariancji*. Długości półosi elipsy i skręcenie elipsy wyznacza się z zależności:

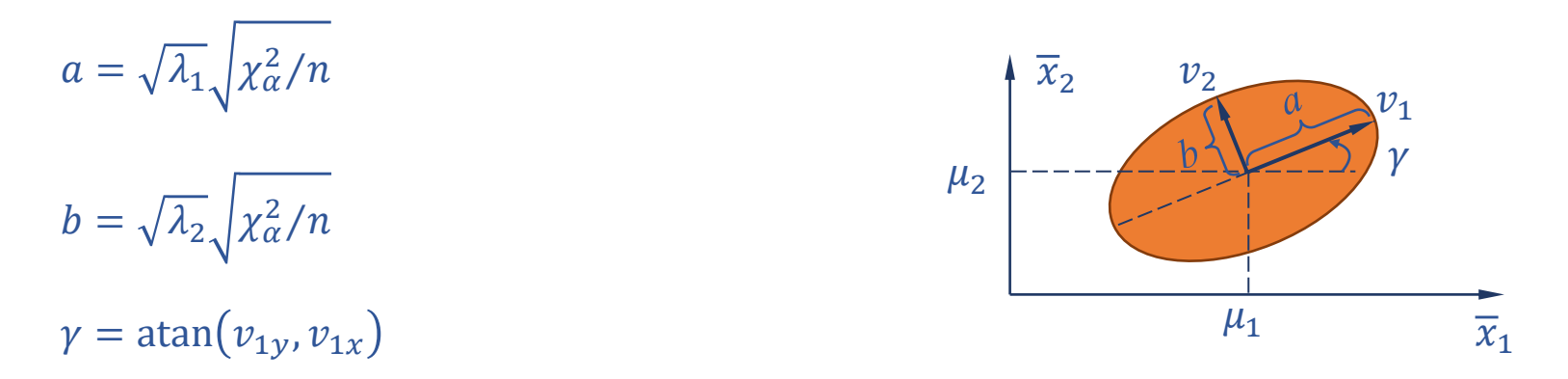

 $v_{ix}, v_{iy}$  to x-owa i y-owa współrzędna *i*-tego *wektora własnego* 

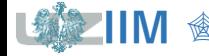

<sup>1</sup>, <sup>2</sup> to odpowiednio większa i mniejsza *wartość własna macierzy kowariancji* Σ

to *wektory własne* odpowiadające *wartościom własnym*  $\lambda_1$ ,  $\lambda_2$ 

*Przykład 2***.** Dane z *przykładu 1.* uzupełniono o 60 wartości z tego samego rozkładu normalnego następnie pogrupowano w 4-elementowe próbki i policzono ich średnie.

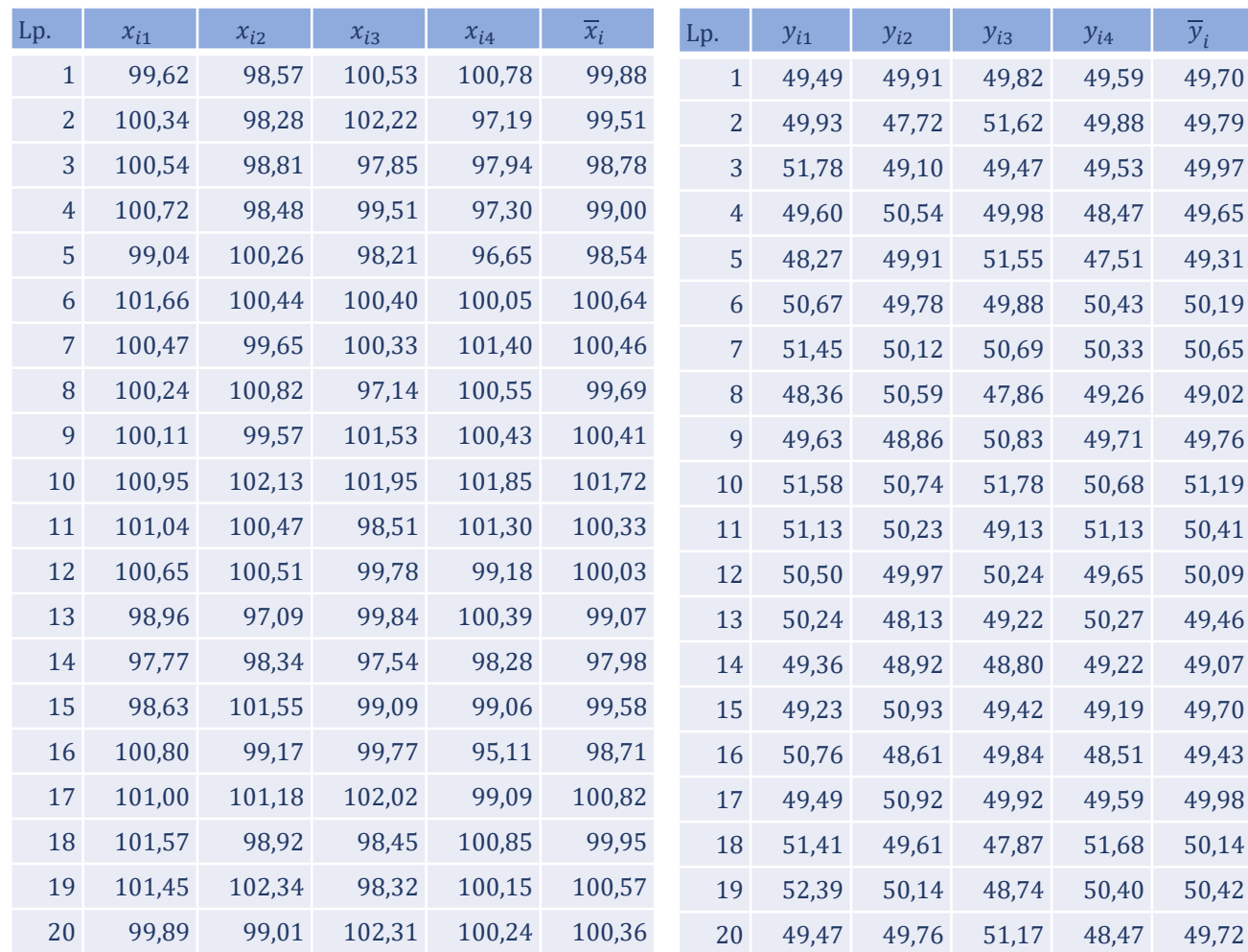

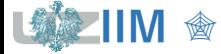

Sterowanie jakością s. 10-19

*Przykład 2***.** *cd***.** Czy dane z próby pozwalają na stwierdzenie, że średnia różni się istotnie ( $\alpha = 0.02$ ) od średniej rozkładu z którego wylosowano dane? Analizę przeprowadzić wykreślając *elipsę kowariancji*.

Parametry elipsy (długości półosi  $a$  i  $b$  oraz jej skręcenie  $\gamma$ ) wyznacza się wykorzystując:

• *granicę obszaru krytycznego*

 $\chi^2_{\alpha} = F^{-1}_{\chi^2(2)}$  $\frac{-1}{\chi^2(2)}(1-\alpha) = F^{-1}_{\chi^2(2)}$  $_{\nu^2(2)}^{-1}(1-0.02) \approx 7.824$ 

• *wektory i wartości własne macierzy kowariancji*

 $\lambda_1 \approx 2,4434$ ,  $v_1 \approx$ −0,8746  $\begin{bmatrix} 0.07 - 10 \\ -0.4848 \end{bmatrix}$ ,  $\lambda_2 \approx 0.5566$ ,  $v_2 \approx$ 0,4848 −0,8746

po podstawieniu do wzorów (slajd 18) otrzymuje się:

$$
a = \sqrt{\lambda_1} \sqrt{\chi_\alpha^2/n} = \sqrt{2,4434} \sqrt{7,824/4} \approx 2,19
$$
  
\n
$$
b = \sqrt{\lambda_2} \sqrt{\chi_\alpha^2/n} = \sqrt{0,5566} \sqrt{7,824/4} \approx 1,04
$$
  
\n
$$
\gamma = \text{atan}(v_{1y}, v_{1x}) \approx -151^\circ
$$

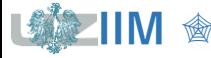

*Przykład 2***.** *cd***.** Na wykresie rozrzutu przedstawiającym średnie z kolejnych próbek zostały wykreślone trzy elipsy dla poziomów istotności  $\alpha = 0.05$ ,  $\alpha = 0.02$  i  $\alpha = 0.01$ .

- **•** poza obszarem najmniejszej elipsy (dla  $\alpha = 0.05$ ) znajdują się 2 punkty: z lewej strony punkt odpowiadający próbce 14, z prawej próbce 10,
- poza obszarem środkowej elipsy (dla  $\alpha = 0.02$ ) znajduje się już tylko punkt odpowiadający próbce 14,
- **największa elipsa (dla**  $\alpha = 0.01$ **) ogranicza wszystkie punkty wykresu.**

Dla punktów znajdujących się poza obszarem 50 elipsy należy odrzucić hipotezę zerową na rzecz alternatywnej, wskazującej na istotną zmianę średniej procesu (próbka 10. i 14. mogą więc świadczyć o rozregulowaniu procesu).

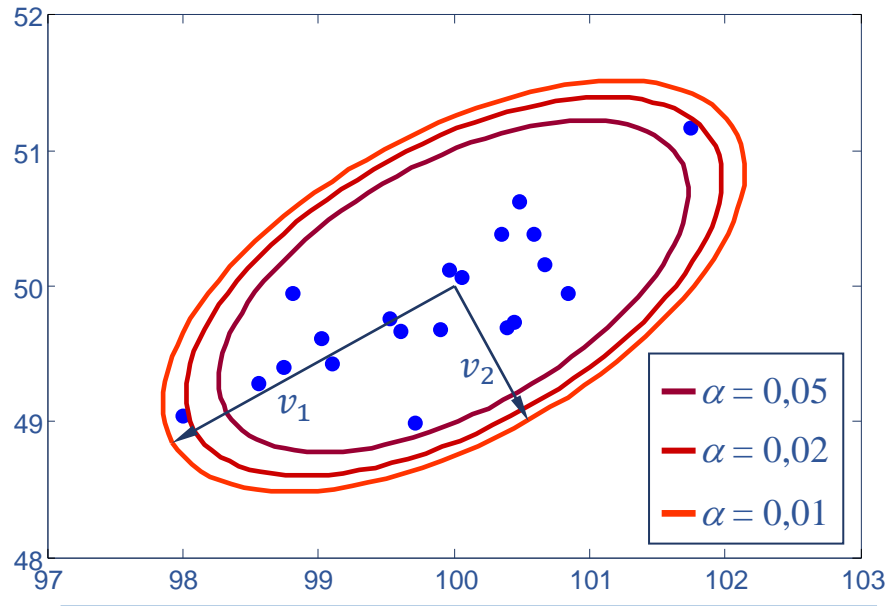

**IIM** " *Sterowanie jakością s. 10-21*

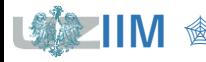

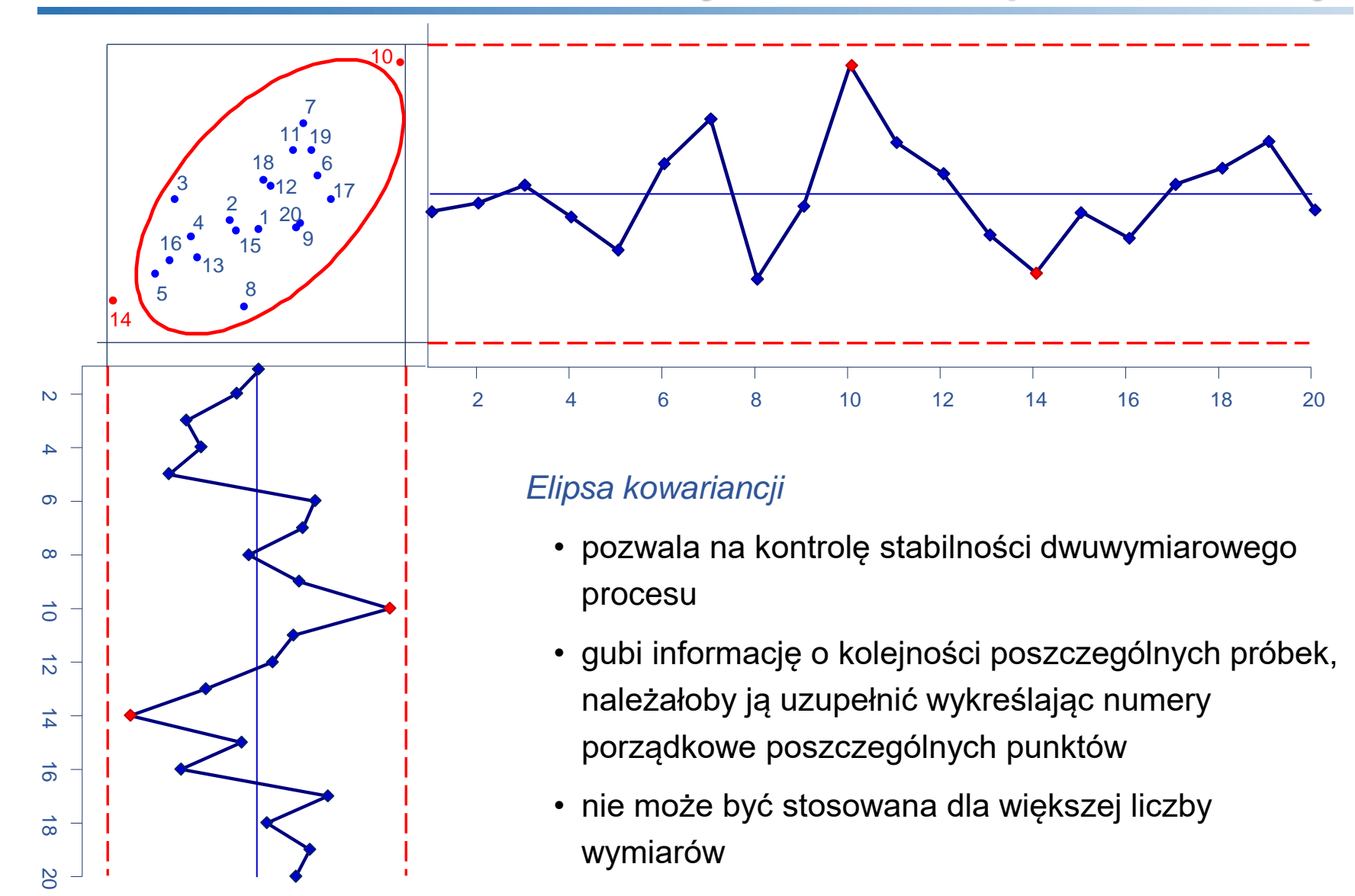

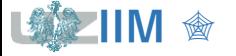

*<u>Sterowanie jakością s. 10-22</u>* 

# **Karta kontrolna**

Karta kontrolna  $\chi^2$  – pozwala na graficznie przedstawienie testu istotności dla średniej dla procesów wielowymiarowych.

#### *Wykres postępu*

Dla każdej próbki wyznacza się wartość statystyki testowej

 $\chi_n^2 = n(\bar{x} - \mu_0)^T \Sigma^{-1} (\bar{x} - \mu_0)$ 

*Linie kontrolne* 

$$
UCL = \chi^2_{\alpha}
$$

Tak skonstruowana karta pozwala na obserwację zmiany wielkości średniej procesu, nie umożliwia obserwacji kierunku zmiany – statystyka  $\chi^2_n$  przedstawia kwadrat odległości od średniej.

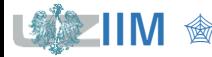

Lp.  $\chi_n^2$ 

0,3878 0,4881 3 4,1853 2,0018 5 4,3425 6 0,8421 7 1,6878

**Przykład 2. cd.** Wykreślenie karty  $\chi^2$  wiąże się z obliczeniem dla każdej próbki:

 $\chi_n^2 = n(\bar{x} - \mu_0)^T \Sigma^{-1} (\bar{x} - \mu_0).$ 

Dla 1. próbki otrzymano średnią (slajd 19)  $\overline{\mathrm{x}} \approx$ 99,88  $\begin{bmatrix} 29,00 & 0 \end{bmatrix}$ ,  $\chi^2_n$  wynosi więc:

 $\chi^2_n = 4 \left( \begin{bmatrix} 99,88 \\ 49,70 \end{bmatrix} \right)$  $\begin{bmatrix} 49,70 \end{bmatrix}$  – 100 50  $T \begin{bmatrix} 2 & 0.8 \end{bmatrix}$ 0,8 1  $^{-1}$  ([99,88  $\begin{bmatrix} 49,70 \end{bmatrix}$  – 100 50  $\approx 0,3878.$ 

Wartości  $\chi^2_n$  dla wszystkich próbek zostały zebrane w tabeli obok.

Położenie linii kontrolnej zależy od  $\alpha$ :

- dla  $\alpha = 0.05$ :  $UCL = 5.9915$
- $\blacksquare$  dla  $\alpha = 0.02$ :  $UCL = 7.8240$
- $\blacksquare$  dla  $\alpha = 0.01$ :  $UCL = 9.2103$

Wykres przedstawia gotową kartę. Próbki 10. i 14. w zależności od przyjętego poziomu istotności mogą znajdować się poza UCL.

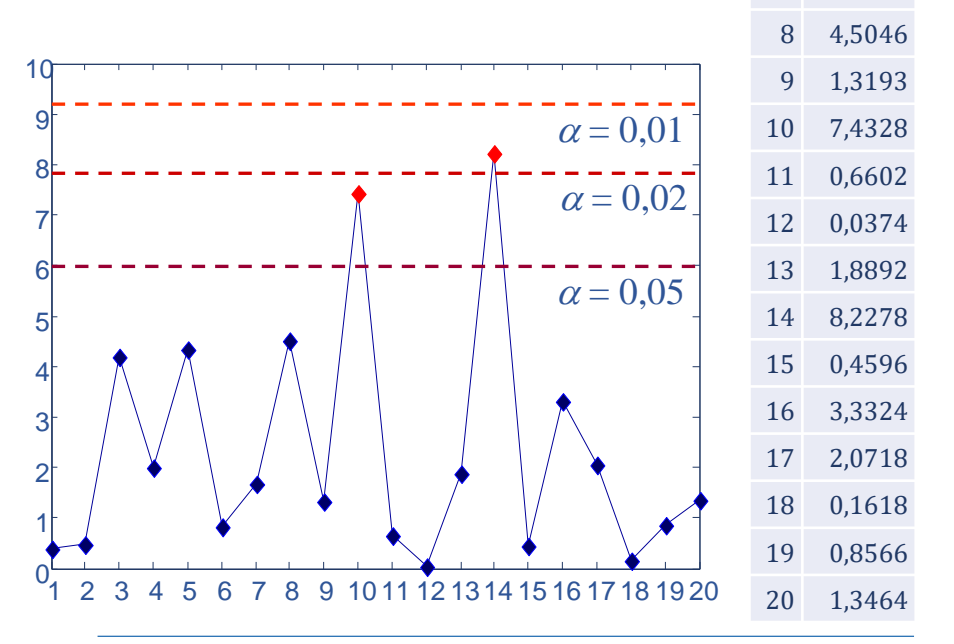

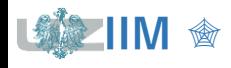

# **Karta kontrolna T<sup>2</sup> Hottelinga**

Karta kontrolna T<sup>2</sup> Hottelinga – karta, którą można traktować jak zmodyfikowaną wersję karty  $\chi^2$ , stosowana gdy parametry procesu μ i Σ nie są znane i muszą być szacowane na podstawie próby (estymatory parametrów  $\mu$  i  $\Sigma$ , tzn.  $\overline{\overline{x}}$  i S otrzymuje się po uśrednieniu wyników z prób na podstawie których karta jest konfigurowana).

*Wykres postępu* 

$$
T^2 = n(\overline{\mathbf{x}} - \overline{\overline{\mathbf{x}}})^T \mathbf{S}^{-1} (\overline{\mathbf{x}} - \overline{\overline{\mathbf{x}}})
$$

*Linie kontrolne* 

*faza konfiguracji karty faza monitorowania procesu*

 $UCL = \frac{k(m-1)(n-1)}{mn(m-1)(n+1)}$  $mn-m-k+1$ 

 $F_{\alpha}$   $UCL = \frac{k(m+1)(n-1)}{mn - m - k + 1}$  $\frac{\frac{n(n+1)(n-1)}{mn-m-k+1}}{m}F_{\alpha}$ 

 $k$  to ilość równocześnie monitorowanych cech procesu

 $n, m$  to rozmiar próbki i ilość próbek wykorzystanych do szacowania parametrów μ i Σ

 $F_{\alpha}$  to wartość wyznaczana z odwrotności dystrybuanty rozkładu F o  $v_1 = k$  i  $v_2 = mn - m - k + 1$  stopniach swobody, tzn.  $F_\alpha = F_{F(k,mn-m-k+1)}^{-1}(1-\alpha)$ , można łatwo zauważyć, że wartości UCL dla *fazy monitorowania* otrzymuje się z mnożąc *UCL* z *fazy konfiguracji* przez  $(m + 1)/(m - 1)$ .

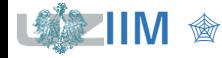

*Przykład 2. cd.* Przeprowadź analizę procesu z wykorzystaniem *karty Hotellinga*.

W tabeli obok zebrane zostały wyniki obliczeń dla kolejnych próbek:

- średnie cech *X* i Y, tzn.:  $\overline{x}_i$  i  $\overline{y}_i$
- wariancje cech:  $s_{i1}^2$  i  $s_{i2}^2$  oraz kowariancja:  $s_{i12}$ .

Wyznaczone wartości zostały zsumowane i ostateczne, wartości szacowanych parametrów procesu otrzymano jako:

 $\overline{x} = \frac{1}{20}$ 20 1996,04  $[997,63] \approx$ 99,80 49,88  $S = \frac{1}{20}$ 20 37,93 18,67  $18,67$  22,06  $\approx$ 1,90 0,93 0,93 1,10

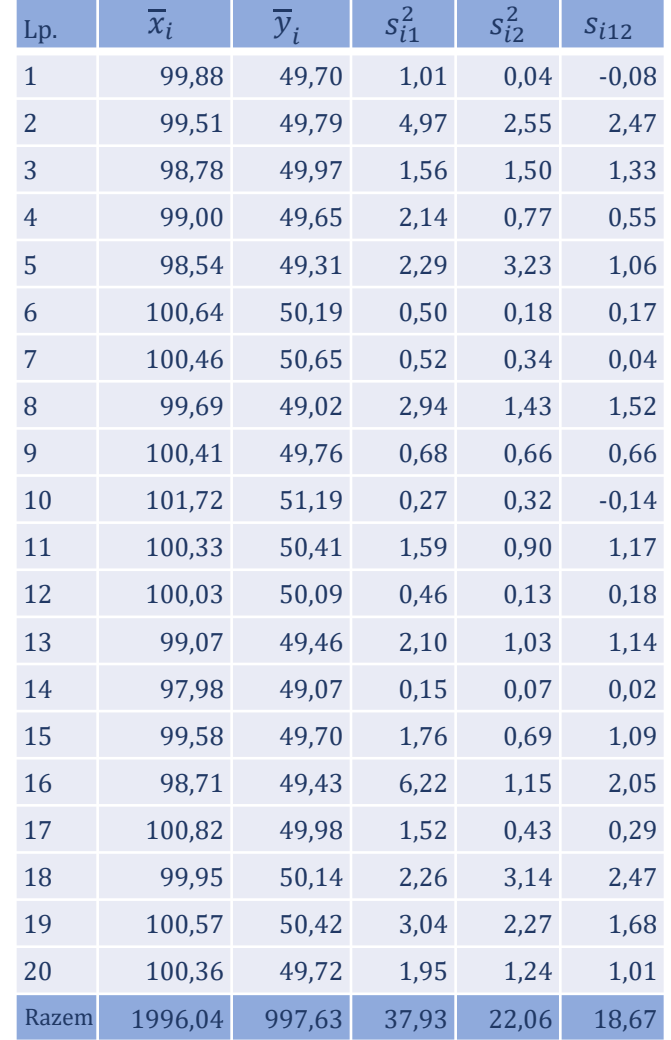

Sterowanie jakością s. 10-26

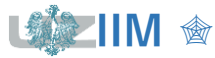

*Przykład 2. cd.* Dla wszystkich próbek wyznaczona została wartość statystyki:  $T^2 = n(\overline{\mathbf{x}} - \overline{\overline{\mathbf{x}}})^T \mathbf{S}^{-1} (\overline{\mathbf{x}} - \overline{\overline{\mathbf{x}}}).$ 

Dla pierwszej próbki otrzymano np.:

 $T^2 = 4 \left( \frac{99,88}{40,70} \right)$  $\begin{bmatrix} 49,70 \end{bmatrix}$  – 99,80 49,88  $T[1,90 \ 0,93]$ 0,93 1,10  $^{-1}$  ([99,88  $\begin{bmatrix} 49,70 \end{bmatrix}$  – 99,80  $49,88$   $\rightarrow 0,2971$ .

UCL wyznaczono dla *fazy konfiguracji* przyjmując, że:  $k = 2$ ,  $n = 4$ ,  $m = 20$ . Dla α = 0,05 otrzymano  $F_{\alpha} = F_{F(k,mn-m-k+1)}^{-1}(1-\alpha) = F_{F(2,59)}^{-1}(0,95) \approx 3,1531$ ,

więc  $UCL = \frac{2 \cdot 19 \cdot 3}{50}$  $\frac{19}{59} \cdot 3{,}1531 \approx 6{,}0925.$ 

- $\blacksquare$  dla  $\alpha = 0.05$ :  $UCL = 6.0925$
- dla  $\alpha = 0.02$ :  $UCL = 8.0829$
- dla  $\alpha = 0.01$ :  $UCL = 9.6305$

Próbki 10.i 14., podobnie jak poprzednio, w zależności od przyjętego poziomu istotności  $\alpha$  mogą znajdować się poza UCL.

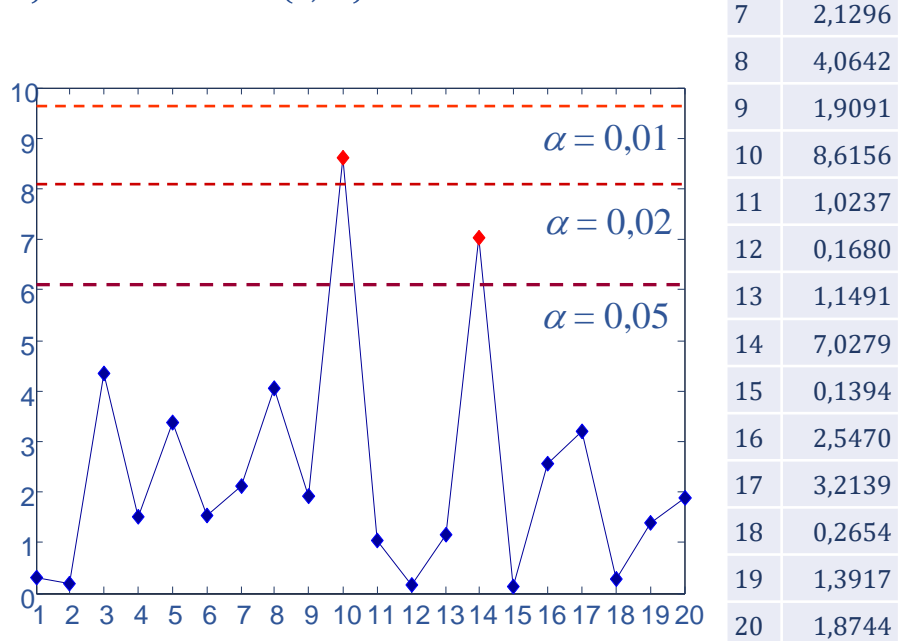

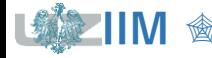

Lp.

 $T^2$ 0,2971 2 0,2007

3 4,3436

6 1,5451

4 1,5038 5 3,3797

#### *Interpretacja punktu poza linią kontrolną*

wykorzystanie *jednowymiarowych kart kontrolnych* do oceny wkładu poszczególnych cech

(metoda nie pozwala na uwzględnienie wzajemnej korelacji zmiennych),

dekompozycja statystyki  $\mathit{T}^2$  na składniki pozwalające ocenić wkład poszczególnych zmiennych do całkowitego  $T^2$ :

$$
d_i = T^2 - T_{(i)}^2
$$

 $T^2$ to wyznaczona dla wybranej próbki wartość statystyki  $\mathit{T}^{\,2}$ 

 $T_{(i)}^2$ to wartość statystyki  $\mathit{T}^2$  wyznaczona dla wybranej próbki bez uwzględniania  $i$ -tej zmiennej

 $d_i$ to różnica pozwalająca ocenić wpływ  $i$ -tej zmiennej na wartość statystyki  $T^{\mathrm{2}}$ , za graniczną wartość  $d_i$  pozwalającą ocenić wkład  $i$ -tej zmiennej za znaczący można uznać np.

$$
\chi_{\alpha}^2 = F_{\chi^2(1)}^{-1} (1 - \alpha)^*.
$$

\*G. C. Runger, F. B. Alt, D. C. Montgomery, *Contributors to a multivariate statistical process control chart signal,* Communications in Statistics: Theory and Methods, Vol. 25(10), pp. 2203–2213

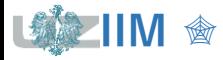

### **Karta kontrolna T<sup>2</sup> Hottelinga**

*Przykład 2. cd.* Dla próbki 14. wartość statystyki <sup>2</sup> została obliczona jako:  $T^2 = 4 \left( \frac{97,98}{40.07} \right)$  $\left[49,07\right]$  – 99,80 49,88  $T$  [1,90 0,93 0,93 1,10  $^{-1}$  ([97,98  $\left[49,07\right]$  – 99,80  $\left( \frac{49,88}{2} \right) \approx 7,0279.$ a statystki  $T_{(1)}^2$  i  $T_{(2)}^2$ :

 $T_{(1)}^2 = 4(49,07 - 49,88) \cdot 1,10^{-1} \cdot (49,07 - 49,88) \approx 2,3758,$  $T_{(2)}^2 = 4(97,98 - 99,80) \cdot 1,90^{-1} \cdot (97,98 - 99,80) \approx 6,9820,$ 

więc dla próbki 14.:  $d_1 = T^2 - T_{(1)}^2 \approx 4,6522, \qquad d_2 = T^2 - T_{(2)}^2 \approx 0,0459,$ a dla próbki 10.:  $d_1 \approx 2,3672$ ,  $d_2 \approx 0.8405$ .

Po wyznaczeniu wartości granicznej  $\chi^2_{\alpha}=F^{-1}_{\chi^2(1)}$  $\frac{-1}{2^{2}(1)}(1-\alpha) \approx 3,8415$ , można już ocenić wkład poszczególnych zmiennych na wartość statystyki  $T^{2\pm}$ 

w próbce 14. odpowiedzialność za dużą wartość  $T^{\, 2}$  spoczywa na 1. zmiennej, w próbce 10. wkład 1. zmiennej jest większy, ale wartości  $d_1$  i  $d_2$  nie przekraczają wartości granicznej.

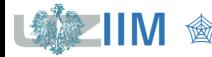

# STATISTICA – Karta kontrolna T<sup>2</sup> (konfiguracja)

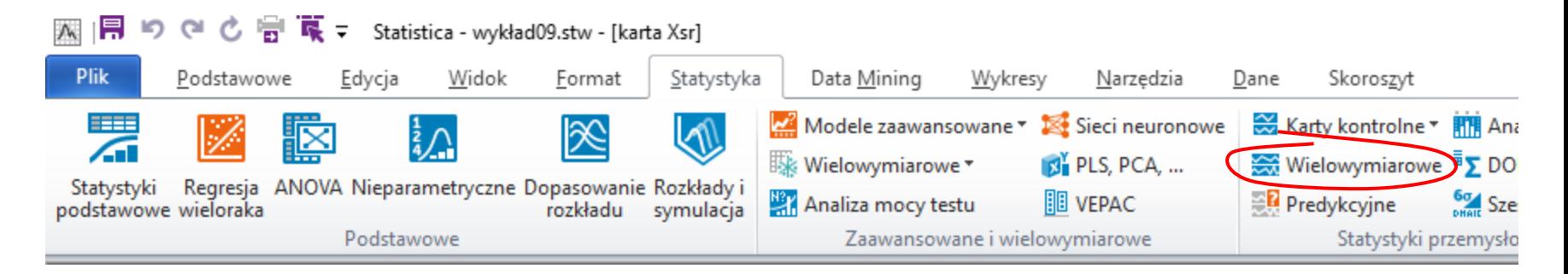

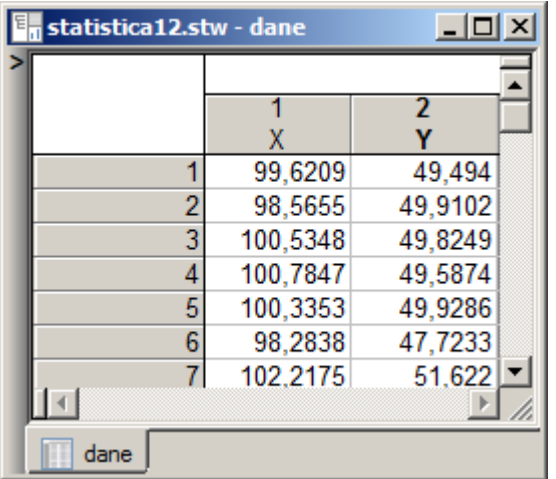

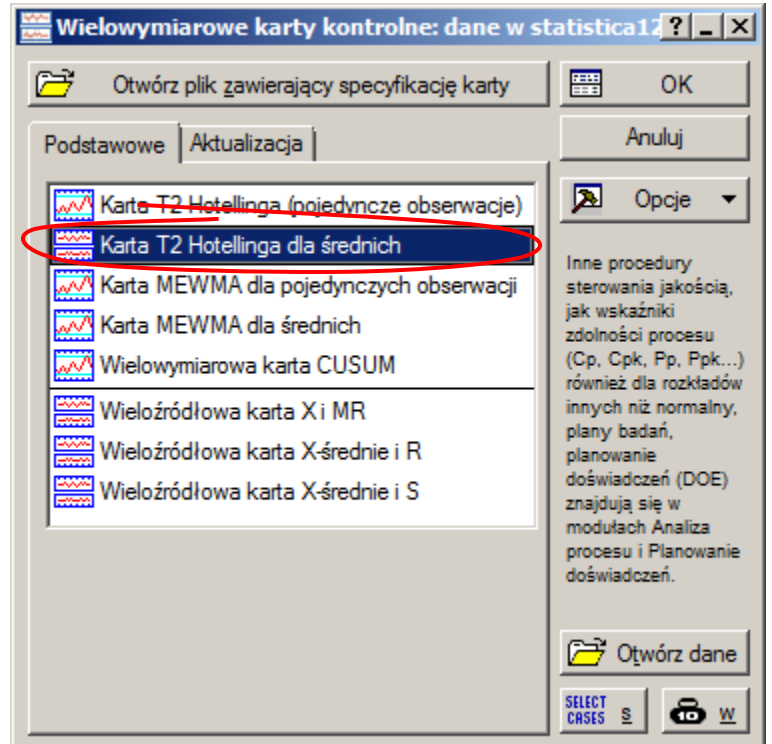

# **STATISTICA - Karta kontrolna T<sup>2</sup> (konfiguracja)**

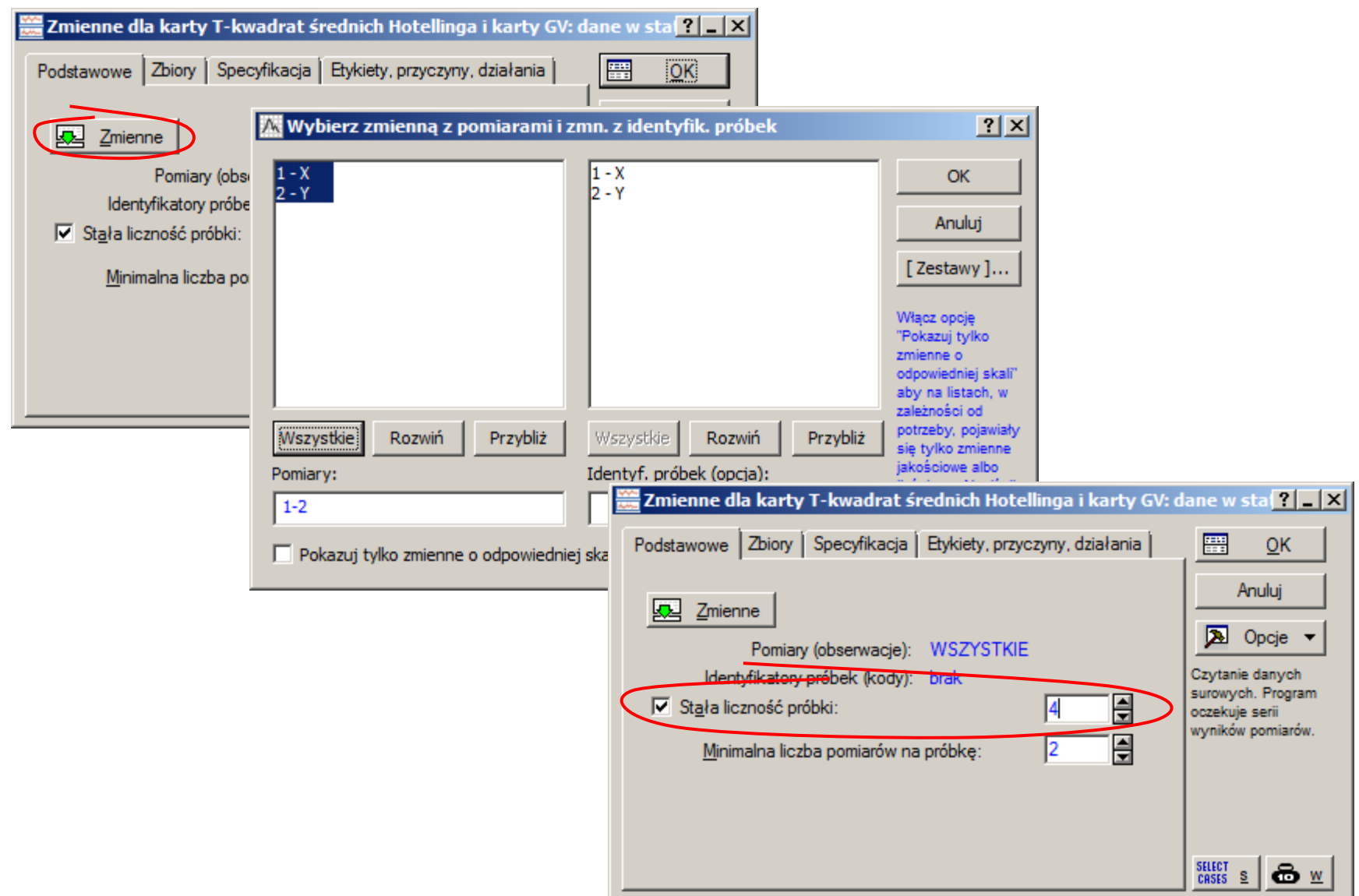

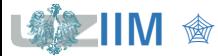

Sterowanie jakością s. 10-31

# STATISTICA – Karta kontrolna T<sup>2</sup> (konfiguracja)

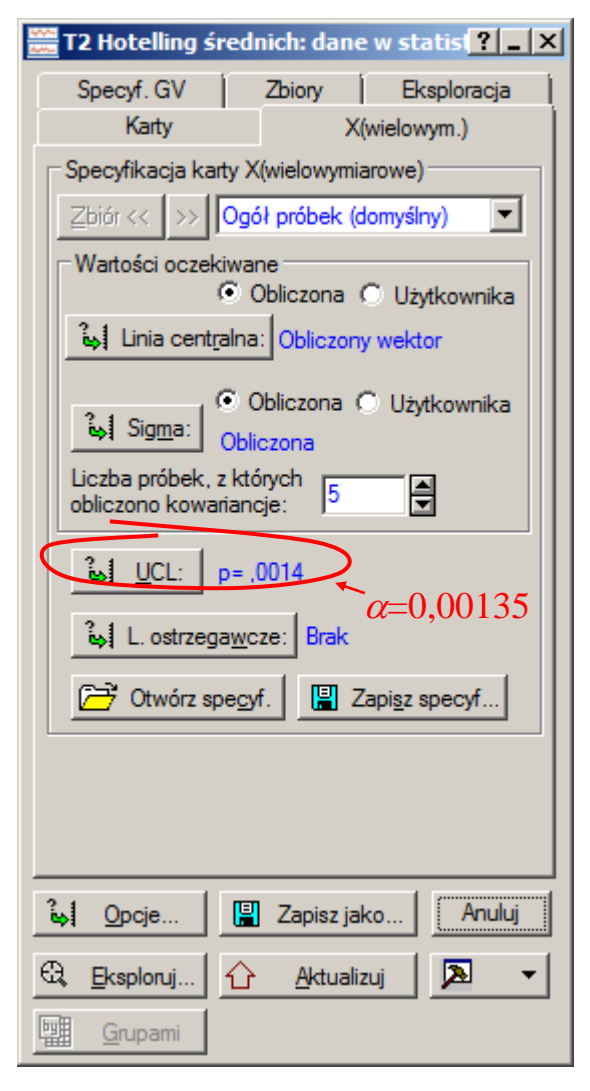

domyślnie  $\alpha = 0.00135$ (wykorzystywane do obliczenia UCL)

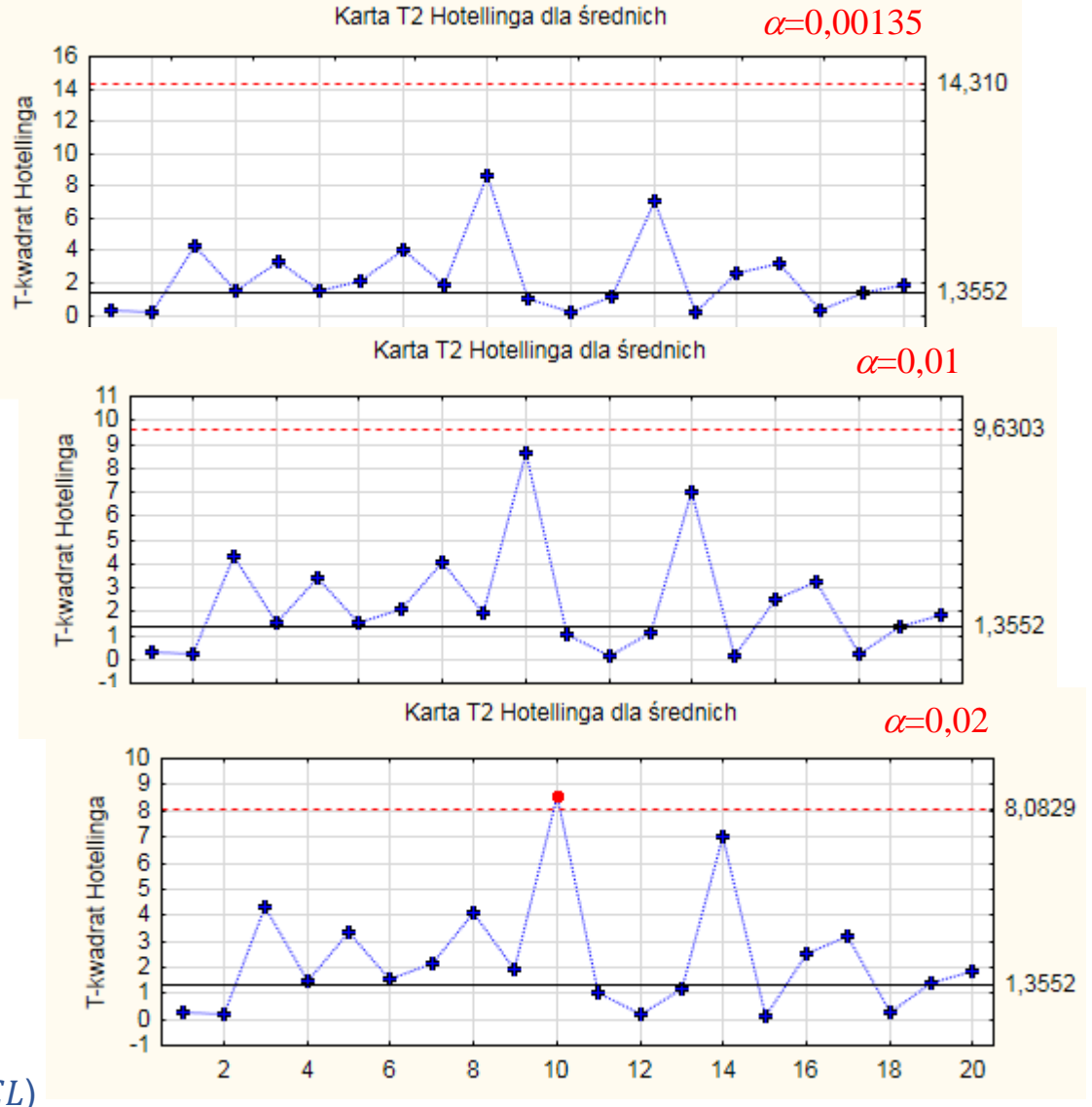

Sterowanie jakością s. 10-32

# **STATISTICA – Karta kontrolna T<sup>2</sup> (konfiguracja)**

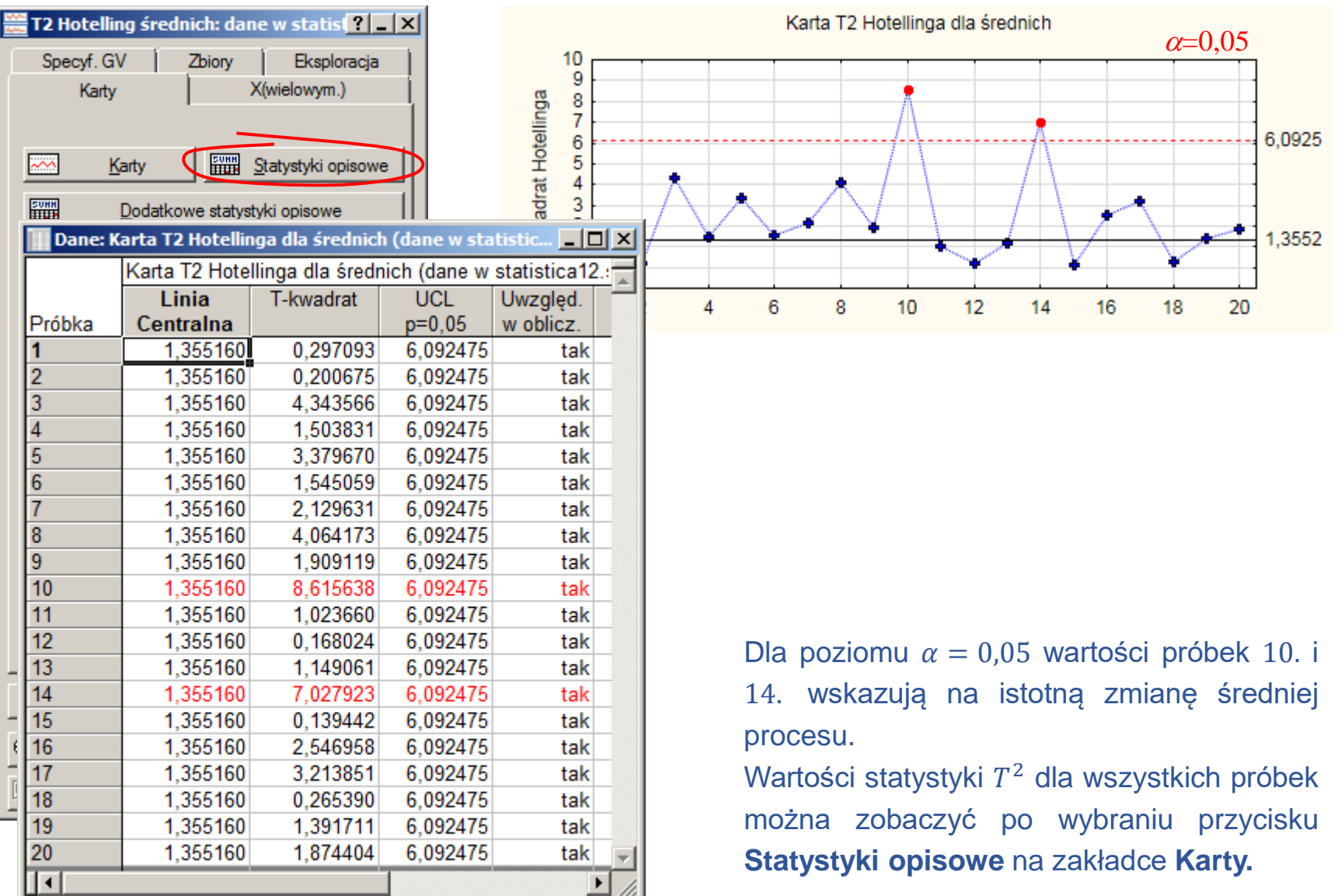

【象】

**IIM** " *Sterowanie jakością s. 10-33*

# STATISTICA – Karta kontrolna T<sup>2</sup> (konfiguracja)

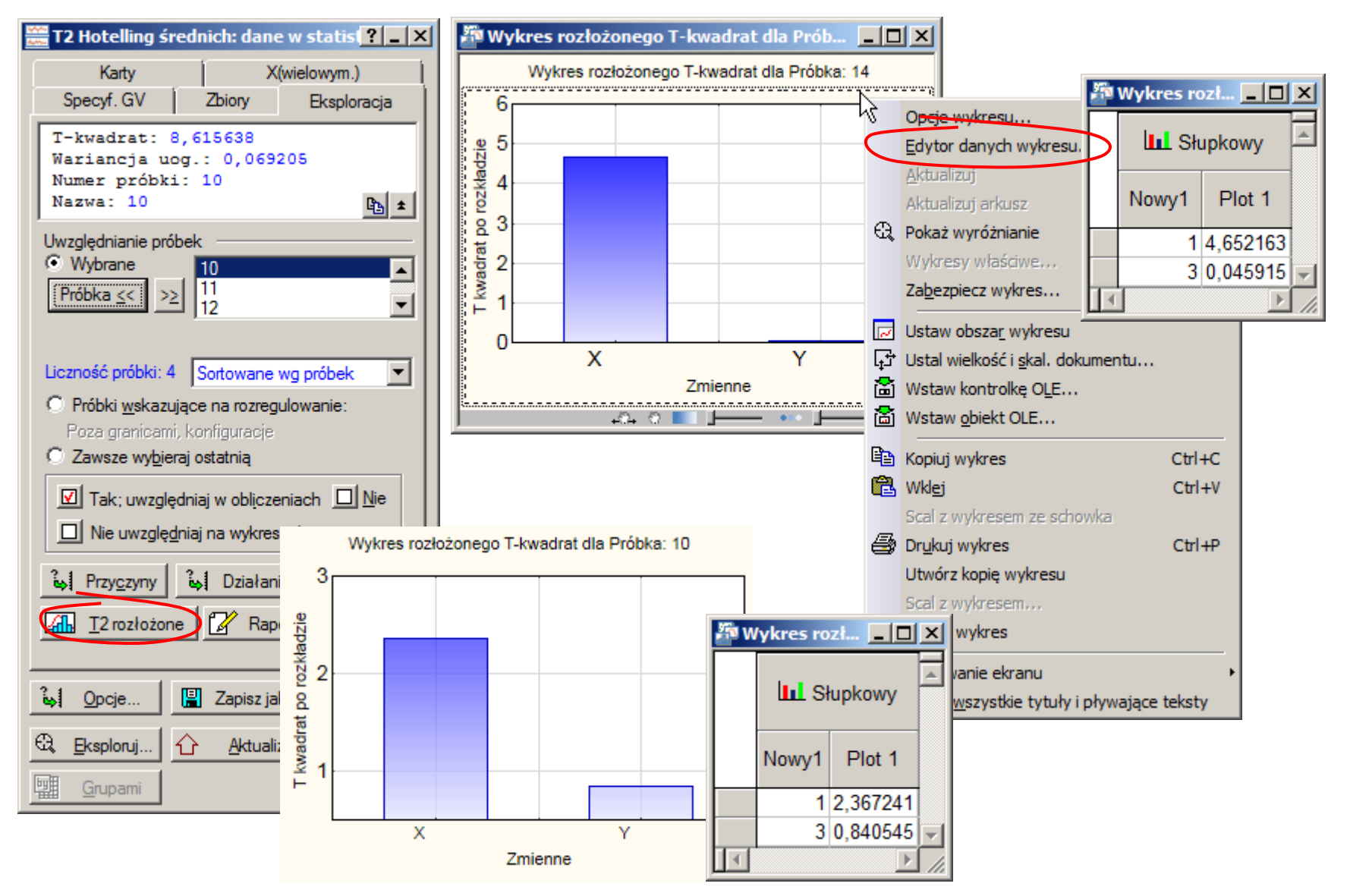

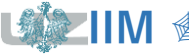

# **STATISTICA - Karta kontrolna T<sup>2</sup> (konfiguracja)**

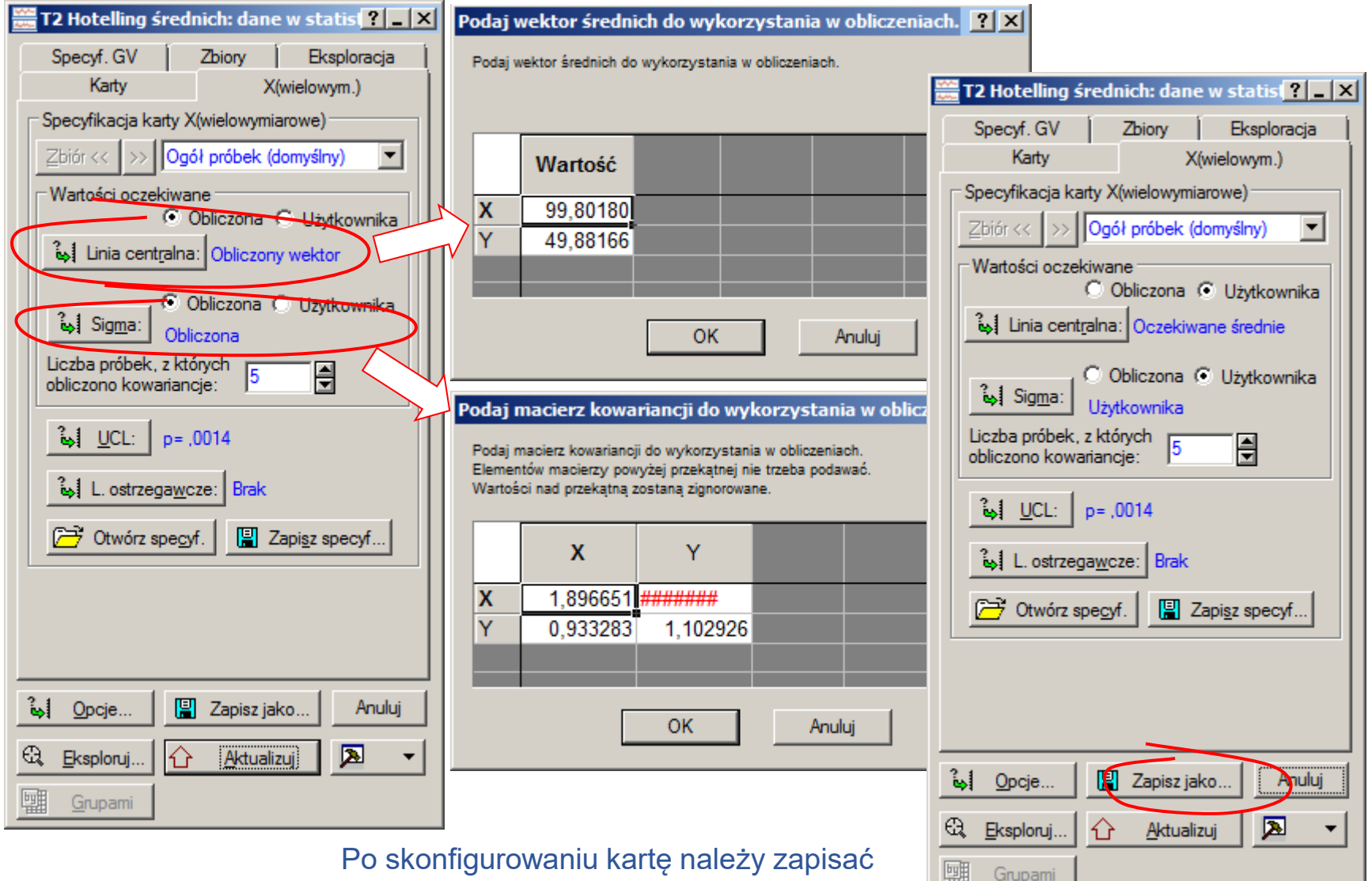

zapamiętując oszacowane wartości  $\mu$  i  $\Sigma$ .

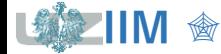

# **STATISTICA – Karta kontrolna T<sup>2</sup> (monitorowanie)**

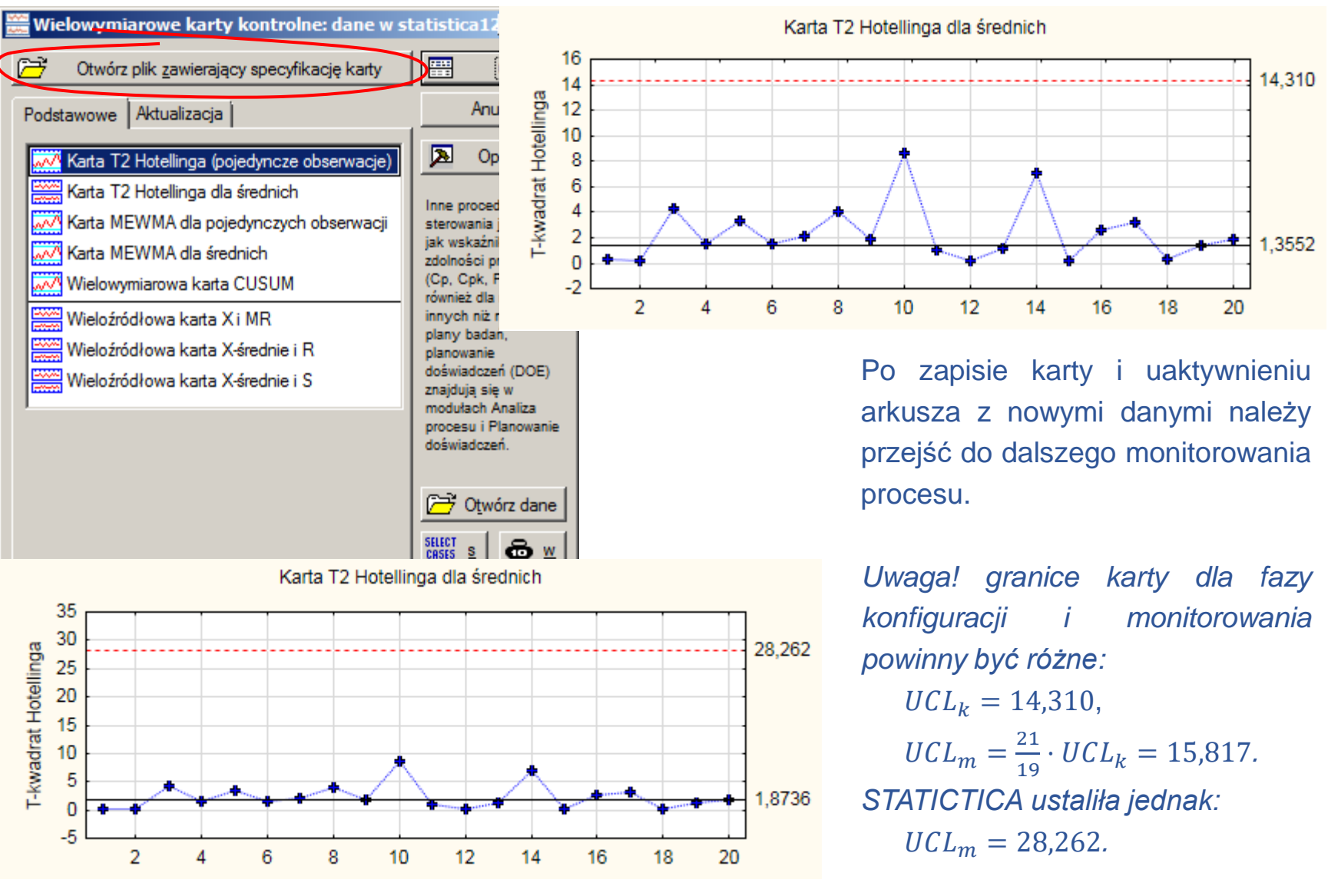

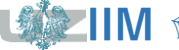

*<u>Sterowanie jakością s. 10-36</u>* 

### **STATISTICA – Karta kontrolna T<sup>2</sup> (monitorowanie)**

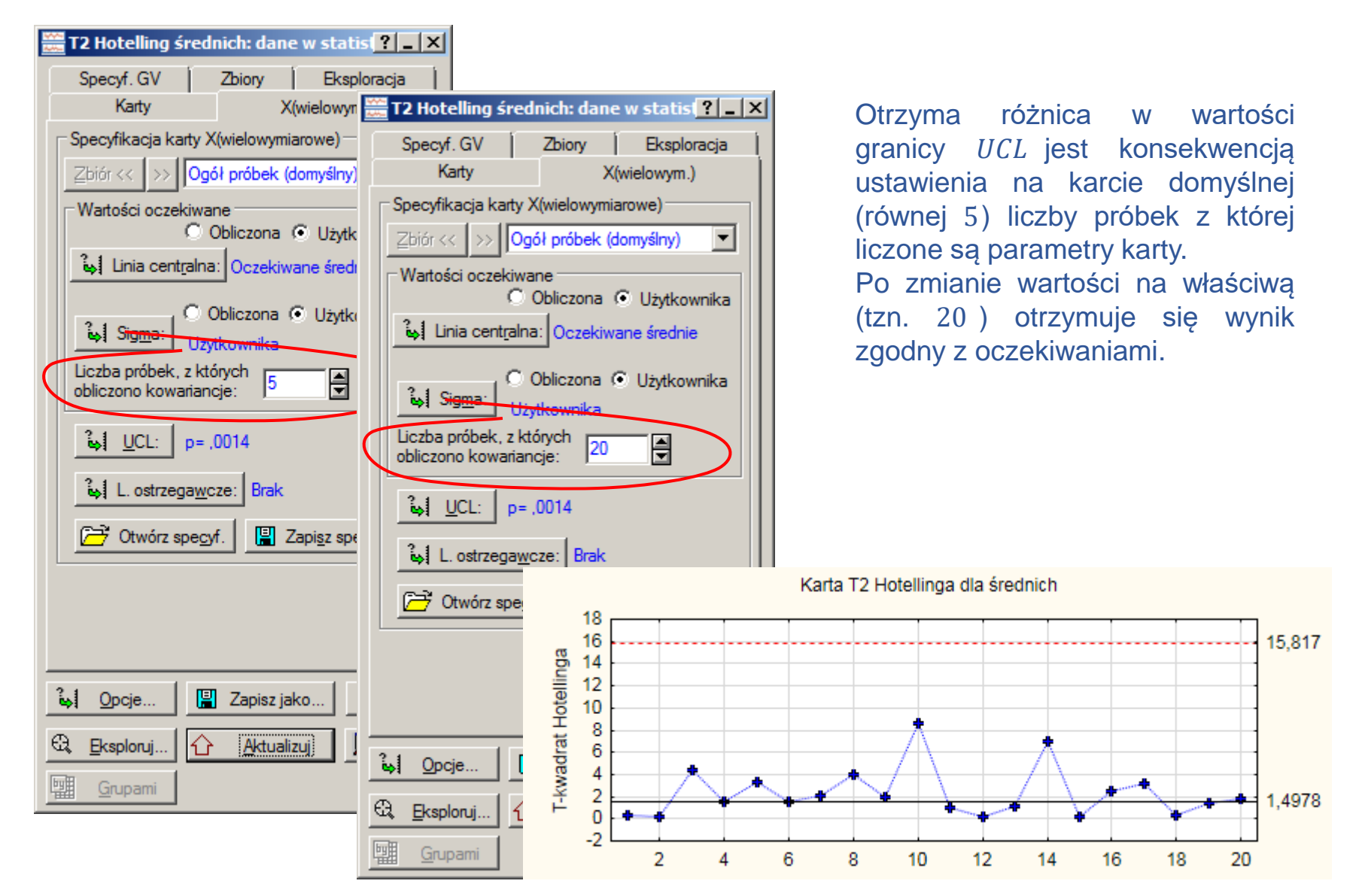

**IIM** " *Sterowanie jakością s. 10-37*